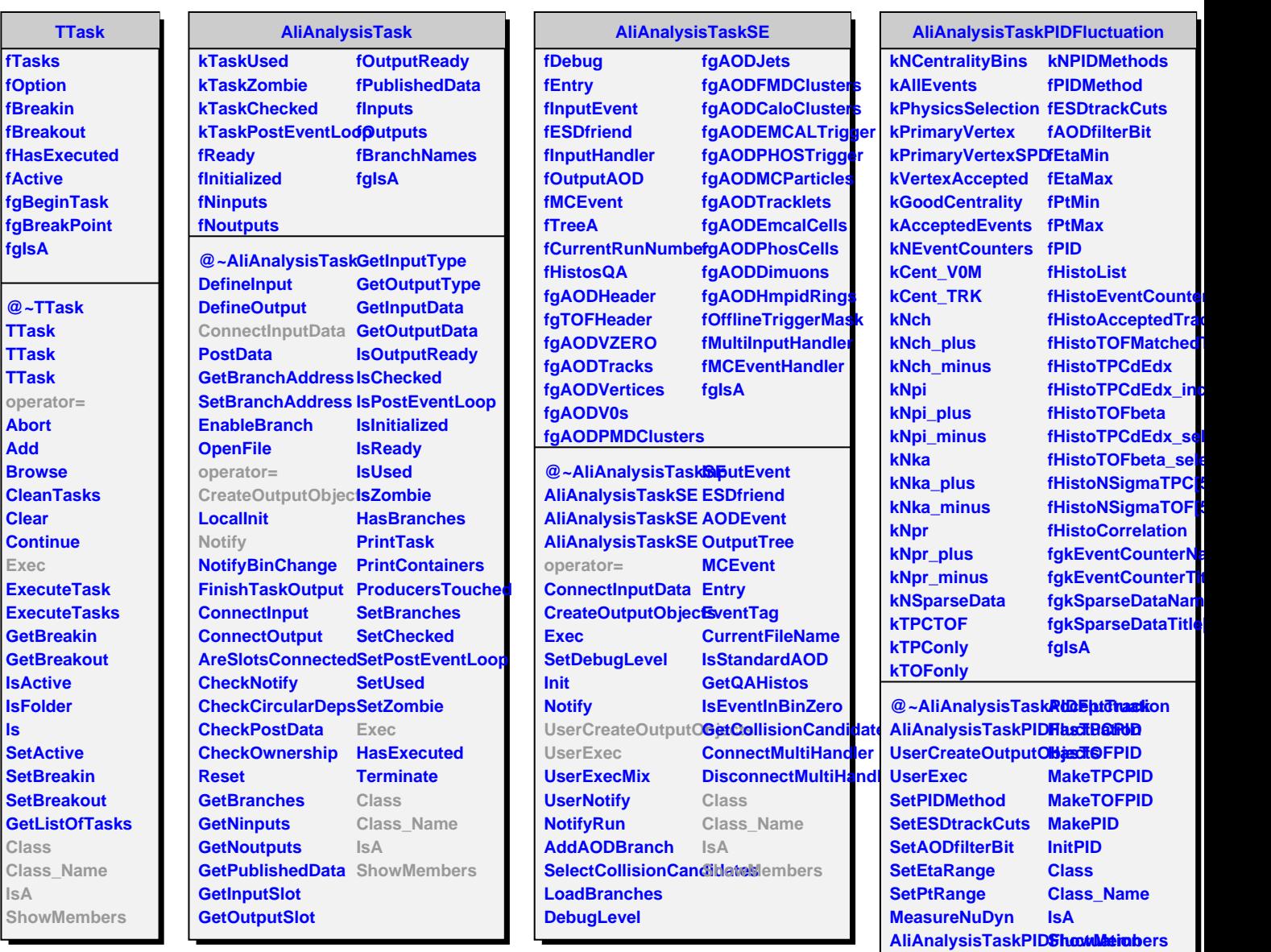

**operator=**

**AcceptEvent**